# **[Introduction à l'informatique](http://localhost:8000/03.html)**

# **[Cours 4](http://localhost:8000/03.html)**

[kn@lri.fr](mailto:kn@lri.fr) [http://www.lri.fr/~kn](http://www.lri.fr/~kn/)

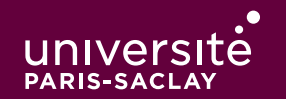

## **Résumé des épisodes précédents**

On a survolé le langage Python. On sait maintenant :

- ◆ Dé�nir des variables : toto = 42
- ◆ Écrire des expressions simples : (toto ∕ 4) \* 27
- ◆ Faire des entrées/sorties simples avec input('…') et print('…')
- ◆ Écrire de code dont l'exécution est conditionné par un test :

```
 …
     if temperature >= 30:
         print('Il fait chaud')
     else:
         print('Il fait bon')
```
- 1 Présentation du cours ✔
- 2 Le système Unix ✔
- 3 Le système Unix (2) ✓
- 4 Python (1) : expressions, types de bases, if/else ✔
- 5 Python (2) : boucles, tableaux, exceptions
	- 5.1 Boucle while
	- 5.2 Boucle for
	- 5.3 Tableaux
	- 5.4 Gestion des erreurs
	- 5.5 Étude de cas : « trouve le nombre »

## **Pourquoi programme-t-on ?**

Programmer un ordinateur permet :

- ◆ D'effectuer des calculs sans erreur
- ◆ D'e�ectuer des **calculs répétitifs**
- De traiter de façon similaire un grand nombre d'objets

De nombreuses tâches implique une forme de répétition

- ◆ « pour chaque étudiant dont la note est >= 10, le marquer ADMIS. »
- « pour chaque usager de la médiathèque, vérifier la date de retour. Si elle est inférieure à la date courante, envoyer un rappel »
- ◆ « Soit la liste des entiers entre 2 et n. Pour chaque entier i de la liste, supprimer tous les multiples stricts de i »

En Python, l'instruction while permet de répeter un **bloc d'instructions** tant qu'une condition est vraie :

 while e:  $1<sub>1</sub>$  …  $i<sub>n</sub>$ *i*suite

Rappel : en Python, un bloc est un ensemble d'instructions décalés de 4 espaces par rapport au début de la ligne.

Le bloc d'instructions  $i_1$ , ...,  $i_n$  est réptété tant que e s'évalue en True.

Le bloc d'instructions  $i_1$ , ...,  $i_n$  est appelé le **corps** de la boucle.

#### **Exemple**

 $\bullet$ 

Affichons la table de multiplication par 6 :

```
#fichier table_6.py
i = 0print ('----------')
while i \leq 10:
   print (str(i) + ' * 6 = ' + str(i * 6))i = i + 1print ('----------')
```
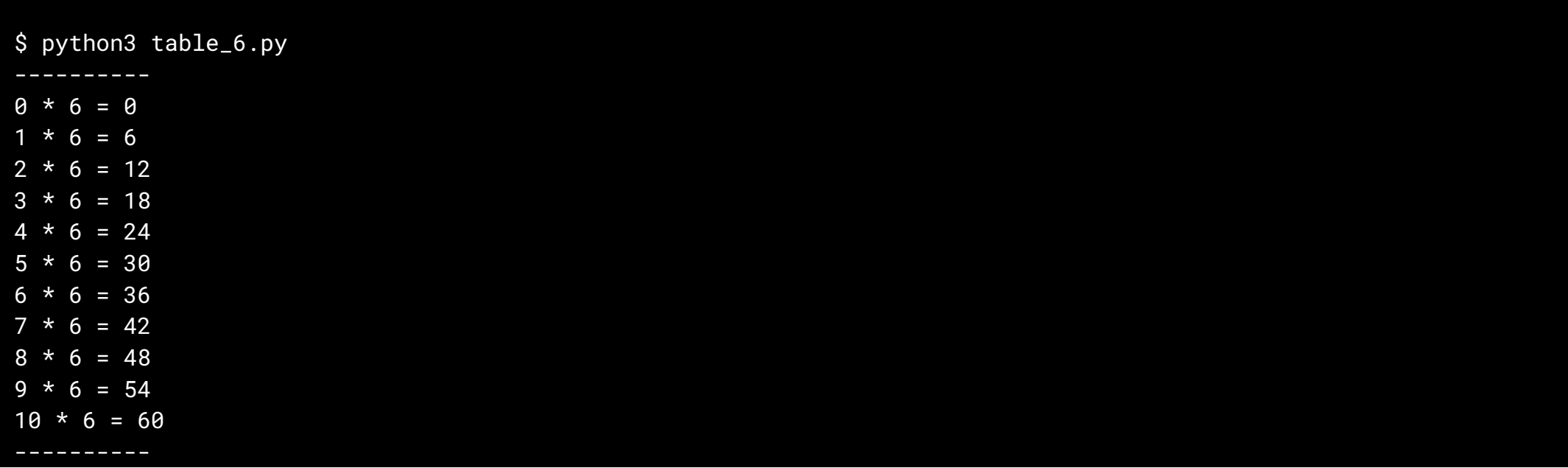

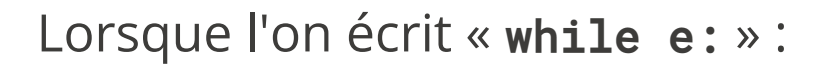

- ◆ La condition e doit pouvoir varier, sinon la boucle ne termine pas ou n'est jamais exécutée
- ◆ Si e contient **une variable**, cette dernière doit être modi�ée correctement dans le corps de la boucle

Exemple :

```
i = \thetaprint ('----------')
while i \leq 10:
    print (str(i) + ' * 6 = ' + str(i * 6))i = i - 1
```
La boucle ci-dessus ne s'arrête jamais (l'utilisateur doit interrompre le programme avec CTRL-C dans le terminal.

- 1 Présentation du cours ✔
- 2 Le système Unix ✔
- 3 Le système Unix (2) ✓
- 4 Python (1) : expressions, types de bases, if/else ✔
- 5 Python (2) : boucles, tableaux, exceptions
	- 5.1 Boucle while ✓
	- 5.2 Boucle for
	- 5.3 Tableaux
	- 5.4 Gestion des erreurs
	- 5.5 Étude de cas : « trouve le nombre »

# **Boucle** for

Un motif très courant est la réptition pour un intervalle fixé, par pas constant. On peut utiliser pour cela l'instruction :

```
for var in range(debut, fin, pas):
    1<sub>1</sub> …
    i_nisuite
La variable var prend tour à tour les valeurs :
```
- ◆ debut
- ◆ debut + pas
- ◆ debut + 2\*pas
- ◆ debut + 3\*pas
- ◆ …

jusqu'à la valeur fin *exclue*.

#### **Exemple**

for i in range(7, 22, 3): print(str(i)) affiche :

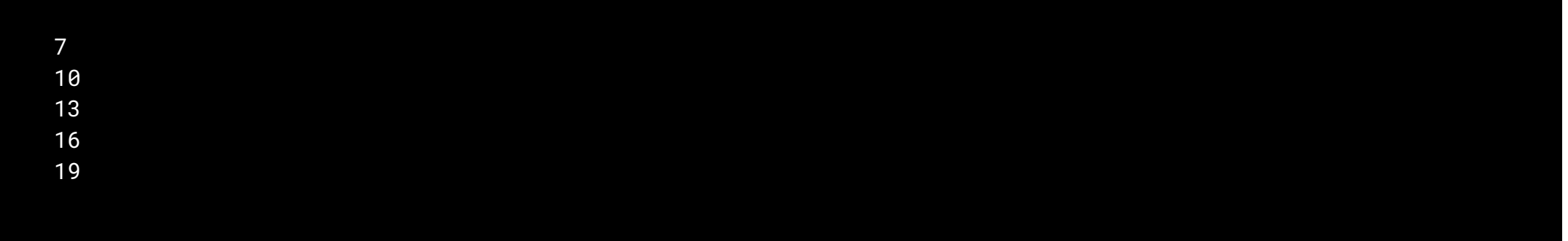

ici 19 + 3 = 22, la borne supérieure étant exclue, on s'arrête à 19.

On peut écrire range(a, b) à la place de range(a, b, 1) et range(b) pour range(0, b, 1).

Le pas peut être négatif, dans ce cas, fin doit êtreinférieur à debut.

Si l'intervalle est vide on ne rentre pas dans la boucle.

- 1 Présentation du cours ✔
- 2 Le système Unix ✔
- 3 Le système Unix (2) ✓
- 4 Python (1) : expressions, types de bases, if/else ✔
- 5 Python (2) : boucles, tableaux, exceptions
	- 5.1 Boucle while ✓
	- 5.2 Boucle for √
	- 5.3 Tableaux
	- 5.4 Gestion des erreurs
	- 5.5 Étude de cas : « trouve le nombre »

Une **structure de données** est une façon **d'organiser** des valeurs, les **relations** entre ces dernières et les **opérations** permettant de les manipuler.

Une structure de données permet en particulier l'accès efficaces aux données pour certaines utilisations.

Exemples de noms de structures de données :

- ◆ tableaux
- ◆ listes chaînées
- ◆ arbres binaires de recherche
- ◆ tas
- ◆ piles
- $\triangleleft$  files
- ◆ filtres de Bloom
- ◆ arbres de Patricia
- ◆ …

# **Tableau**

Un tableau permet de stocker une **collection ordonnée et �nie** de valeurs et d'accéder **e�cacement à un élément arbitraire** de la collection.

- $\bullet$  [e<sub>1</sub>, …, e<sub>n</sub>] : définition d'un tableau
- ◆ t[i] : accède au ième élément du tableau t. **Attention, les indices commencent à 0**.
- $\cdot$  t[i] = e : mise à jour du *i*ème élément du tableau t.
- ◆ len(t) : longueur du tableau t

```
 >>> tab = [1, 3, 5, 4, 19, 2]
 >>> tab
 [1, 3, 5, 4, 19, 2]
\Rightarrow \tanh[4] 19 
\Rightarrow \tanh{4} = 42 >>> tab
 [1, 3, 5, 4, 42, 2]
```
## **Opérations (un peu) avancées**

 $\bullet$   $t_1$  +  $t_2$  : concaténation de deux tableaux (renvoie un nouveau tableau avec les éléments de  $t_1$  et  $t_2$  bout à bout).

◆ t \* n : concatène n fois le tableau t avec lui même.

```
\Rightarrow t1 = [1, 2, 3]
\Rightarrow \frac{1}{2} = [4, 5, 6]
\gg t1 + t2
 [1, 2, 3, 4, 5, 6] 
\Rightarrow \frac{13}{13} = \frac{11}{11} + \frac{12}{12}\Rightarrow \pm 3[0] = 10 >>> t3
 [10, 2, 3, 4, 5, 6]
 >>> t1
 [1, 2, 3]
\gg [0] * 10
 [0, 0, 0, 0, 0, 0, 0, 0, 0, 0]
```
#### **Parcours d'un tableau**

Il est courant de vouloir parcourir un tableau par indices croissants. On utilise simplement une boucle for:

```
for i in range(len(tab)):
  # on peut utiliser tab[i] ici
```
On peut aussi parcourir par indices décroissants, en faisant attention :

```
for i in range(len(tab)-1, -1, -1):
  # on peut utiliser tab[i] ici
```
- ◆ La dernière case d'un tableau est à l'indice len(tab) 1
- ◆ L'instruction range exclut la borne de fin, il faut donc aller jusqu'à -1 pour bien avoir l'indice a

#### **Indices « invalides »**

Accéder à un indice supérieur ou égal à la taille est une erreur :

```
 >>> tab = [1, 3, 5, 4, 19, 2]
\Rightarrow tab[7]
 Traceback (most recent call last):
 File "", line 1, in <module>
 IndexError: list index out of range
\gg tab[-1]
2
\gg tab[-2]
19
\gg tab[-6]1
\frac{1}{2} >>> tab[-7]
 Traceback (most recent call last):
 File "", line 1, in <module>
 IndexError: list index out of range
```
Les indices négatifs partent de la *�n* du tableau. C'est dégueulassedangereux, nonintuitif, et différent des autres langages. On n'utilisera pas ça, c'est moche.

Soit le tableau:

pda = [691165, 710534, ..., 2160] #106 valeurs en tout.

Dans la case *i* se trouve le nombre de personnes en France dont l'age est entre *i* et *i*+1. On souhaite écrire un programme qui donne le nombre de personne dont l'age est compris entre deux bornes, demandées à l'utilisateur.

```
entree = input('Age minimal ')
age\_min = max(int(entre), 0) #on ne veut pas d'age négatif
entree = input('Age maximal ')
age_max = min(int(entree), len(pda)-1) #on ne veut pas d'age plus grand
                                        #que ce qui est dans le tableau
total = 0for i in range(age_min, age_max+1): #+1 car range exclut la borne sup.
   total = total + pda[i]print(str(total) + ' personnes ont entre ' + str(age_min) + ' et ' +
        str(age_max) + ' ans')
```
- 1 Présentation du cours ✔
- 2 Le système Unix ✔
- 3 Le système Unix (2) ✓
- 4 Python (1) : expressions, types de bases, if/else ✔
- 5 Python (2) : boucles, tableaux, exceptions
	- 5.1 Boucle while ✓
	- 5.2 Boucle for √
	- 5.3 Tableaux ✓
	- 5.4 Gestion des erreurs
	- 5.5 Étude de cas : « trouve le nombre »

## **Exceptions**

En Python les erreurs **autre que les erreurs de syntaxe** s'appellent des **exceptions**.

Elle servent à signaler une situation « exceptionnelle ». Lorsqu'une telle erreur se produit, on dit que le programme a « levé une exception ».

```
 >>> tab = [1, 3, 5, 4, 19, 2]
\gg tab[7]
 Traceback (most recent call last):
 File "", line 1, in <module>
 IndexError: list index out of range
 >>> 1∕0
 Traceback (most recent call last):
 File "", line 1, in <module>
 ZeroDivisionError: division by zero 
\overline{\text{>>}} \overline{\text{int}}('ABC') Traceback (most recent call last):
 File "", line 1, in <module>
 ValueError: invalid literal for int() with base 10: 'ABC'
```
## **Rattrapage d'exceptions**

On veut parfois vouloir gérer une erreur au moment où elle se produit. On peut pour cela utiliser la construction try∕except.

```
try:
     1<sub>1</sub> …
     in
except E:
     j<sub>1</sub> …
      jm
```
Le bloc **i**<sub>1</sub>, …, **i**<sub>n</sub> est exécuté. Si une instruction lève l'exception *E*, alors il s'interrompt et le bloc  $j_1, ..., j_m$  est exécuté.

On utilisera cette construction à des endroits bien choisis, sans en abuser (généralement indiqués par l'énoncé de l'exercice). En général pour rattraper une **ValueError** levée par la fonction int().

#### **Exemple**

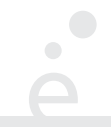

try: age =  $int(input('Enter vortex)$ except ValueError: age = 20 #Valeur par défaut en cas d'erreur de int() #c'est à dire, si l'utilisateur n'a pas saisi #un age valide.

- 1 Présentation du cours ✔
- 2 Le système Unix ✔
- 3 Le système Unix (2) ✓
- 4 Python (1) : expressions, types de bases, if/else ✔
- 5 Python (2) : boucles, tableaux, exceptions
	- 5.1 Boucle while ✓
	- 5.2 Boucle for √
	- 5.3 Tableaux ✓
	- 5.4 Gestion des erreurs ✓
	- 5.5 Étude de cas : « trouve le nombre »

On souhaite écrire le programme « trouve le nombre » qui :

- ◆ Choisi un entier aléatoire n entre 0 et 100
- ◆ Demande à l'utilisateur de saisir un entier i.
- ◆ Si i et n sont égaux, la partie est terminée
- ◆ Sinon le programme indique si i est trop grand ou trop petit et l'utilisateur peut rejouer.

De plus, on souhaite que le programme re-demande la saisie en cas d'erreur (i.e. si l'utilisateur ne saisi pas un entier correct).

#### **Entier aléatoire**

 $\bullet$ 

from random import randint

 $n = randint(0, 100)$ # n contient un entier aléatoire entre 0 et 100 inclus Pour le reste, démo (et voir le fichier final devine.py)

## **Conclusion \***

- 
- ◆ L'instruction while permet de faire des boucles sur des conditions complexes
- ◆ L'instruction for permet de faire des boucles sur des ensembles de valeurs finis.
- ◆ Les tableaux permettent de stocker des collections ordonnées de valeurs.
- ◆ La construction try∕except permet de « bloquer » certaines erreurs et agir en conséquence
- \* : bien des choses ont été passées sous silence. Elles seront expliquées au fur et à mesure.